# **AGLOWNET BEAVER BUILDER "HOW-TO"**

#### **WORDPRESS RESOURCES**

• BeaverBuilder Community forum - https://community.wpbeaverbuilder.com/

#### MEDIA MANAGER

To upload a new graphic to the Media Library

- In the Dashboard menu choose Media > Add New
- Drop files to upload or Select Files from your computer and choose Open.

| O     A https://aglownet.org/wp-admin/upload.php                                              |      | ⊠ ⊻ 🔲 0               |
|-----------------------------------------------------------------------------------------------|------|-----------------------|
| 🛞 🚓 My Sites 😤 AglowNet 🛁 Stats 🔿 2 🔎 0 🕂 New Smart Slider 📢 📵 WPForms 🕎 🧭 Events UpdraftPlus |      | F                     |
| Dashboard     Media Library Add New                                                           |      |                       |
| E cowd                                                                                        |      |                       |
| Posts Drop files to upload                                                                    |      |                       |
| Events     or     Calor Eller                                                                 |      |                       |
| Library                                                                                       |      |                       |
| Add New Maximum upload file size: 3 MB.                                                       |      |                       |
| Pages                                                                                         |      |                       |
| Comments                                                                                      | Sear | ch                    |
| WPForms                                                                                       |      |                       |
| Appearance                                                                                    |      |                       |
| Beaver Builder                                                                                |      | ocal and Regional Web |
|                                                                                               |      | ocal and Regional Web |
| Lusers RNATIC                                                                                 |      | •                     |

- Click on the file you just uploaded and fill out the information at the right
  - Alternative Text (tool tip that comes up when mousing over a graphic), Title, Caption, and Description (for search engines).
  - File URL When you want to insert a PDF into a page this is where you'll find the URL
  - o Delete permanently option at bottom right

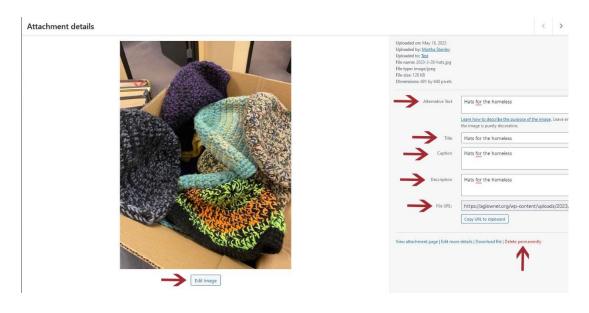

#### Note editing capability such as Crop, Rotate Left or Right, Flip, Scale. Click on Edit Image to access these options.

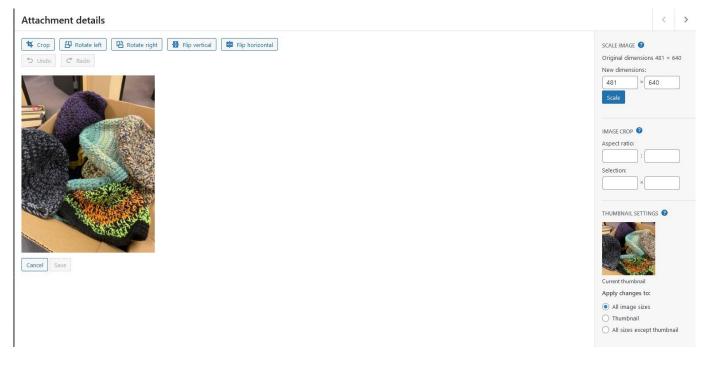

## **PAGES**

#### **Open Existing Page**

- In the Dashboard menu choose Pages.
- This brings up a list of all pages in the site.

#### Add New Page

- In the Dashboard menu choose
   Pages > Add New at the top next to Pages or underneath pages
- In the new page Add Title
- Click Launch Beaver Builder

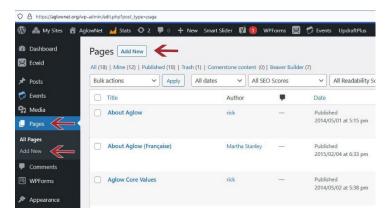

| Add title ←                                                        | e |
|--------------------------------------------------------------------|---|
| Beaver Builder lets you drag and drop your layout on the frontend. |   |
| Launch Reaver Builder Use Standard Editor                          |   |

# **CREATE LAYOUT OF NEW PAGE**

• The blank page will look like this.

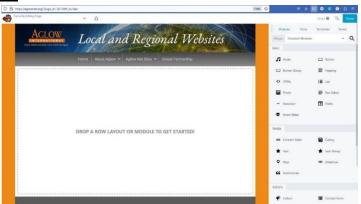

#### ADDING ROWS

- The first thing you must do is put in **Rows** in the page to *contain* your **Modules**. Think of **Rows** like your kitchen cupboards, and **Modules** like the dishes you put in each cupboard.
- Select **Rows** from the top tabs
- Click and drag the rows you want over into the page. For this example, a **1 column row** was dragged over to the top and a **2-column row** was dropped below it.

| Currently Editing Page | ~                                  | ¢                          |                                                                     |    | ~                    | Edited 🛛 📜 Done |
|------------------------|------------------------------------|----------------------------|---------------------------------------------------------------------|----|----------------------|-----------------|
| ٨                      | NO IS                              |                            |                                                                     |    | Modules Rows         | Templates Saved |
|                        |                                    | cal and Regio              | nal Websites                                                        |    | Group Columns        | ~               |
| Every subset for       | chica, every neart changes.        |                            |                                                                     | () |                      |                 |
|                        |                                    |                            | Global Partnership                                                  | -  | 1 Column             | 2 Columns       |
| · · · · · · ·          |                                    |                            |                                                                     |    |                      |                 |
|                        |                                    |                            |                                                                     |    | 3 Columns            | 4 Columns       |
|                        |                                    |                            |                                                                     |    |                      |                 |
|                        |                                    |                            |                                                                     |    | 5 Columns            | 6 Columns       |
|                        |                                    |                            |                                                                     |    |                      |                 |
|                        |                                    |                            |                                                                     |    | Left Sidebar         | Right Sidebar   |
| Get In                 | Touch!                             | Resources                  | About Us                                                            |    |                      |                 |
| 0.000                  |                                    |                            |                                                                     |    | Left & Right Sidebar |                 |
| <b>J</b> 425.7         | 75.7282<br>2nd Avo. So., Suito 100 | Aglow International Events | Aglow is a dynamic, global Kingdom<br>movement made up of women and |    |                      |                 |

# ADDING MODULES

Now to put the dishes in the cupboards. To access the modules, click on the Modules tab.

| Test                                                               | × A                                    |                    |       |              | Edited 😧 📜         | Save |
|--------------------------------------------------------------------|----------------------------------------|--------------------|-------|--------------|--------------------|------|
| AGLOW<br>INTERNATIONAL<br>Every nation touched, every heart change | Local and Region                       | nal Websites       | Grou  |              |                    | ~    |
| Every nation couched, every neuri chang                            |                                        |                    | Basic |              | _                  |      |
|                                                                    | Home About Aglow V Aglow Net Sites V C | Slobal Partnership |       |              | Button     Heading |      |
|                                                                    |                                        |                    |       |              | i∎ List            |      |
|                                                                    | ·····                                  |                    |       | Photo        | Text Editor        |      |
|                                                                    |                                        |                    | -     | Separator    | Video              |      |
|                                                                    |                                        | j                  | 10    | Smart Slider |                    |      |
|                                                                    |                                        |                    | Media |              |                    |      |

• Let's put a **Heading Module** in the top one column row. Click on **Heading** from the **Basic Modules**. Select **Heading**, hold the mouse down, and drag a Heading module into the top row. When you do the Heading dialog box will open up.

| Test ~ A                                                                                                    |                                                                         |                              |                                   | Edited 🛛 📜 Done                                                                                                 |                                    |
|----------------------------------------------------------------------------------------------------|-------------------------------------------------------------------------|------------------------------|-----------------------------------|----------------------------------------------------------------------------------------------------|------------------------------------|
| ACLOW<br>INTERNATIONAL<br>Dry nation lower the way have at a data and the second and the second and the second at a data and the second at a data and th | nd Regional V                                                           | Vebsites Head                |                                   | Templates Saved                                                                                                 |                                    |
| Home About Aglow                                                                                                    | ✓ Aglow Net Sites ✓ Global Partnersh                                    |                              | -                                 | e the heading here                                                                                              |                                    |
| Warm Hats to Warm He                                                                                                    | earts                                                                   | Warm<br>HTML<br>h1           | Hats to Warm Hearts<br>Tag Choose | the size                                                                                                    |                                    |
|                                                                                                    |                                                                         |                              | www.example.com                   | Select C                                                                                                    |                                    |
| ·                                                                                                    | ·····›                                                                  |                              |                                   | Window if link<br>from your site.                                                                               |                                    |
| • Type in the name of your                                                                                                    | heading                                                                 |                              |                                   |                                                                                                    |                                    |
| Choose how big you want                                                                                                    | t it. Use the drop dov                                                  | vn below the heading title t | o choose                          | e from h1 to ł                                                                                                  | 16                                 |
| Add a hyperlink URL in the                                                                                                    | e Link box if desired.                                                  | Remember that if your link   | takes yo                          | ou away from                                                                                                    | your site                          |
| choose New Window                                                                                                    |                                                                         |                              |                                   |                                                                                                    |                                    |
|                                                                                                    |                                                                         | nings in Beaver Builder that | is not in                         | tuitive. 🥰                                                                                                    |                                    |
|                                                                                                    |                                                                         |                              |                                   |                                                                                                    |                                    |
| • Click on the <b>Style</b>                                                                                                    | tab                                                                     |                              |                                   |                                                                                                    |                                    |
| • Click Font                                                                                                    |                                                                         | Alian                        |                                   |                                                                                                    |                                    |
| <ul> <li>Click Font</li> <li>Click on the desire</li> </ul>                                                                                                    | ed alignment under A                                                    | Align                        |                                   |                                                                                                    | Edited 🕑 📜 Done                    |
| <ul> <li>Click Font</li> <li>Click on the desire</li> <li>Currently Editing Page</li> <li>Currently Editing Page</li> </ul>                                                                                                    | ed alignment under A                                                    |                              |                                   | Modules Rows                                                                                                    | Edited 🛛 📜 Done<br>Templates Saved |
| <ul> <li>Click Font</li> <li>Click on the desire</li> <li>Currently Editing Page</li> <li>Currently Editing Page</li> </ul>                                                                                                    | ed alignment under A                                                    |                              | H                                 | Modules Rows and Rows and Rows and Rows and Rows and Rows and Rows and Rows and Rows and Rows and Rows and Rows |                                    |
| <ul> <li>Click Font</li> <li>Click on the desire</li> <li>Currently Editing Page</li> <li>Currently Editing Page</li> </ul>                                                                                                    |                                                                         |                              |                                   |                                                                                                    |                                    |
| <ul> <li>Click Font</li> <li>Click on the desire</li> <li>Click on the desire</li> <li>Currently Editing Page</li> <li>Currently Editing Page</li> <li< td=""><td>ed alignment under A</td><td></td><td></td><td>eading</td><td>Templates Saved</td></li<></ul>                                                                                                    | ed alignment under A                                                    |                              |                                   | eading                                                                                                    | Templates Saved                    |
| <ul> <li>Click Font</li> <li>Click on the desire</li> <li>Click on the desire</li> <li>Currently Editing Page</li> <li>Currently Editing Page</li> <li< td=""><td>ed alignment under A</td><td>al Websites</td><td></td><td>eading Style</td><td>Templates Saved</td></li<></ul>                                                                                                    | ed alignment under A                                                    | al Websites                  |                                   | eading Style                                                                                                    | Templates Saved                    |
| <ul> <li>Click Font</li> <li>Click on the desire</li> <li>Currently Editing Page</li> <li>Currently Editing Page</li></ul>                                                                                                    | ed alignment under A<br>And Region                                      | al Websites                  | ce                                | eading Style                                                                                                    | Templates Saved                    |
| <ul> <li>Click Font</li> <li>Click on the desire</li> <li>Currently Editing Page</li> <li>Currently Editing Page</li></ul>                                                                                                    | ed alignment under A                                                    | al Websites                  | C c                               | eading Style                                                                                                    | Templates Saved                    |
| <ul> <li>Click Font</li> <li>Click on the desire</li> <li>Currently Editing Page</li> <li>Currently Editing Page</li></ul>                                                                                                    | ed alignment under A<br>And Region                                      | al Websites                  | Co<br>Ty<br>Fa                    | eading Style<br>General Style<br>pography<br>Font<br>mily                                                       | Templates Saved Advanced K Weight  |
| <ul> <li>Click Font</li> <li>Click on the desire</li> <li>Currently Editing Page</li> <li>Currently Editing Page</li></ul>                                                                                                    | ed alignment under A<br>And Region                                      | al Websites                  | Co<br>Ty<br>Fa                    | eading Style<br>General Style<br>plor<br>pography 2<br>Font<br>font<br>efault                                   | Templates Saved                    |
| <ul> <li>Click Font</li> <li>Click on the desire</li> <li>Currently Editing Page</li> <li>Currently Editing Page</li></ul>                                                                                                    | ed alignment under A<br>And Region                                      | al Websites                  | cc<br>J<br>V<br>Fa                | eading Style<br>General Style<br>plor<br>pography 2<br>Font<br>font<br>efault                                   | Templates Saved Advanced K Weight  |
| <ul> <li>Click Font</li> <li>Click on the desire</li> <li>Click on the desire</li> <li>Currently Editing Page</li> <li>A</li> </ul>                                                                                                    | ed alignment under A<br>Aglow ~ Aglow Net Sites ~ Glo<br>Hats to Warm H | al Websites                  | cc<br>Ty<br>Fa                    | eading Style<br>General Style<br>plor<br>pography 2<br>Font<br>font<br>efault                                   | Templates Saved Advanced K Weight  |
| <ul> <li>Click Font</li> <li>Click on the desire</li> <li>Click on the desire</li> <li>Currently Editing Page</li> <li>A</li> </ul>                                                                                                    | ed alignment under A<br>And Region                                      | al Websites                  | CC<br>Ty<br>Fa<br>Do<br>Si        | eading General Style olor pography 2 font mily efault p                                                         | Templates Saved Advanced K Weight  |

Great! Now we are ready to add some text.

• Click on Modules in the Basic Modules box and click on Text Editor. Drag the Text Editor module over to the left box in the 2-column row.

| Currently Editing Page Varm Hearts V A                             | 7                                              | Edited 😧 📜 Done           |
|--------------------------------------------------------------------|------------------------------------------------|---------------------------|
| ACLOW<br>INTERNATIONAL<br>Deux Mallon Russing, energianal Websites | Modules Rows<br>Group Standard Module<br>Basic | Templates Saved<br>es ~ Q |
| Home About Aglow 🐱 Aglow Net Sites 🗸 Global Partnership            | 🎜 Audio                                        | Button                    |
|                                                                    | 🗖 Button Group                                 | E Heading                 |
| Warm Hats to Warm Hearts                                           | HTML                                           | 🗮 List                    |
| · · · · · · · · · · · · · · · · · · ·                              | Photo                                          | Text Editor               |
|                                                                    | — Separator                                    | Video                     |
|                                                                    | 😂 Smart Slider                                 |                           |
|                                                                    |                                                |                           |

- When the module has been moved over click on the **General Tab** and the Text dialog box will come up. **Note:** Modules always open up in the last tab you were working in. We were last working in the **Style** tab, so you'll need to click on **General** to access the options we need now.
- Place text in the editing box at the right. Editing options are similar to working in a Word Doc. Remember to save when you are finished.

| Geo Te | rrently Editing Page vst                                                                                                    | φ.                                                                                                    |                                                                    |   |                                                                                                    | Edited                                                                                                    | 🖳 Done                                                                                                    |
|--------|----------------------------------------------------------------------------------------------------|----------------------------------------------------------------------------------------------------|--------------------------------------------------------------------|---|----------------------------------------------------------------------------------------------------|----------------------------------------------------------------------------------------------------|----------------------------------------------------------------------------------------------------|
|        | AGLOW.<br>INTERNATIONAL<br>Every nation lowched, very heart changed.                                                                                                    | cal and Region                                                                                                    | al Websites                                                        |   | Modules Ro<br>Text Editor                                                                                                    | ws Template                                                                                                    | s Saved                                                                                                    |
|        | Home                                                                                                    | About Aglow Y Aglow Net Sites Y GI                                                                                                    | obal Partnership                                                   |   | General                                                                                                    | Style<br>Editing op                                                                                                    | Advanced otions                                                                                                    |
|        |                                                                                                    |                                                                                                    |                                                                    |   | 93 Add Media                                                                                                    | Y                                                                                                    | Visual Text (                                                                                                    |
|        |                                                                                                    |                                                                                                    |                                                                    |   | Pa▼ B I E                                                                                                    | = ⊨ 66 = ∃                                                                                                    | : = @                                                                                                    |
|        | Wa                                                                                                    | arm Hats to Warm H                                                                                                    | Hearts                                                             |   | 16* <u>A</u> *                                                                                                    | 自ぐの理                                                                                                    | 野ちぐ                                                                                                    |
|        | Recently, Nona Minyard, State Prayer<br>Arkansas posted a picture of warm ha<br>knitting for the homeless in her homel<br>surrounding areas. When an Aglow st<br>commented on them, Nona sent a box<br>distribute in Seattle. We are excited to<br>another staff member contacted the S<br>who is taking the hats to hand out to t<br>get food each day. Now, they can have<br>them in the cold temperatures in the F | Its that she was<br>lown of Redfield and<br>aff member<br>of 20 hats for us to<br>announce that<br>Beattle Night Watch<br>hose who come in to<br>a warm hat to help | Place content here                                                 | K | Coordinator for Ar M<br>warm hats that sh<br>homeless in her hr<br>surrounding areas<br>member comment<br>box of 20 hats for<br>We are excited to:<br>member contacter<br>who is taking the<br>schoor en to g<br>can have a warm h<br>temperatures in th | was knitting f<br>ometown of Re<br>When an Aglo<br>ed on them, N<br>us to distribute<br>announce that<br>I the Seattle Ni<br>nats to hand ou<br>t food each da<br>at to help ther | or the<br>dfield and<br>w staff<br>ona sent a<br>in Seattle.<br>another staff<br>ght Watch<br>t to those<br>y. Now, they<br>n in the cold |
|        | Get In Touch!                                                                                                    | Resources                                                                                                    | About Us                                                           |   |                                                                                                    |                                                                                                    |                                                                                                    |
|        | J 425.775.7282                                                                                                    | Aglow International Events                                                                                                    | Aglow is a dynamic, global Kingdom                                 |   |                                                                                                    |                                                                                                    |                                                                                                    |
|        | 123 - 2nd Ave. So., Suite 100                                                                                                    | Jane Speaks                                                                                                    | movement made up of women and<br>men with a single purpose: to see |   | P /                                                                                                    |                                                                                                    |                                                                                                    |
|        | D PO Box 1749<br>Edmonds, WA 98020-1749                                                                                                    | The Aglow Store                                                                                                    | God's will be done on earth as it is in                            |   | K                                                                                                    |                                                                                                    |                                                                                                    |
|        |                                                                                                    | Privacy policy                                                                                                    | Heaven. Find out more                                              | N | Save                                                                                                    | Save As                                                                                                    | Cancel                                                                                                    |

Our page is shaping up! Now it's time for the photo.

• Click on Modules. Drop and drag a Photo module into the right column of the 2-column row.

| Warm Hats to Warm Hearts   Recently, Nona Minyard, State Prayer Coordinator for Arkansas posted a picture of warm hats that she was knitting for the bonness in her homethors on Redfield and surrounding areas. When an Aglow staff member contracted the Seattle Night Warm Hats to Warm Redeal And Surrounding areas. When an Aglow staff member contracted the Seattle Night Sector us to distribute in Seattle. Warm Hearts Warm Hats to Warm Hearts Warm Hats to Warm Hearts Warm Hats to Warm Hearts Warm Hats to Warm Hearts Warm Hats to Warm Hearts Warm Hats to Warm Hearts Were Word State Prayer Coordinator for Arkansas Intel Source Media Library Media Library Media L                                                                                                    |
|----------------------------------------------------------------------------------------------------|
| Recently, Nona Minyard, State Prayer Coordinator for Arkansas<br>posted a picture of warm hats that she was knitting for the<br>homeless in her hometown of Redfeld and surrounding areas.<br>When an Aglow staff member contacted the Seattle Night<br>Select the photo from the Media Manager. Caption and Link options are here.<br>Warm Hearts<br>Warm Hats to Warm Hearts<br>Warm Hats to Warm Hearts                                                                                                    |
| Recently, Nona Minyard, State Prayer Coordinator for Arkansas<br>posted a picture of warm hats that she was knitting for the<br>homeless in her hometown of Redfield and surrounding areas.<br>When an Aglow Staff member commented on them, Nona seria<br>box of 20 hats for us to distribute in Seattle. We are excited to<br>announce that another staff member contacted the Seattle Night<br>Wetwee the back out to the back use the back out to the back out to the back out the back out to the back out the back out the back out to the back out the back out to the back out to the back out to the back out to the back out the back out the                                                                                                    |
| posted a picture of warm hats that she was knitting for the<br>homeless in her hometown of Redfield and surrounding areas.<br>When an Aglow staff member commented on them, Nona sent a<br>box of 20 hats for us to distribute in Seattle. We are excited to<br>announce that another staff member contacted the Seattle Night<br>Select the photo from the Media Manager. Caption and Link options are here.<br>Select the photo from the Media Manager. Caption and Link options are here.<br>Warm Hearts<br>Media<br>Media<br>Medi |
| homeless in her hometown of Redfield and surrounding areas.<br>When an Aglow staff member commented on them, Nona sent a<br>box of 20 hats for us to distribute in Seattle. We are excited to<br>announce that another staff member contacted the Seattle Night<br>Select the photo from the Media Manager. Caption and Link options are here.<br>Select the photo from the Media Manager. Caption and Link options are here.<br>Warm Hearts<br>Media<br>Modules way built state<br>Home About Aglow Aglow Net Sites Global Partnership<br>Warm Hats to Warm Hearts<br>Warm Hearts                                                                                                    |
| announce that another staff member contacted the Seattle Night<br>Media<br>Sector the photo from the Media Manager. Caption and Link options are here.<br>Warm Hearts<br>Warm Hats to Warm Hearts<br>Media<br>Media<br>Media<br>Media<br>Media<br>Media<br>Media<br>Media<br>Media<br>Media<br>Media<br>Modules<br>Rvs<br>Media<br>Modules<br>Rvs<br>Media<br>Modules<br>Rvs<br>Media<br>Modules<br>Rvs<br>Media<br>Modules<br>Rvs<br>Media<br>Rvs<br>Media<br>Rvs<br>Rvs<br>Media<br>Rvs<br>Media<br>Rvs<br>Media<br>Rvs<br>Media<br>Rvs<br>Rvs<br>Media<br>Rvs<br>Rvs<br>Media<br>Rvs<br>Rvs<br>R                                                                                                    |
| Select the photo from the Media Manager. Caption and Link options are here.                                                                                                    |
| Warm Hats to Warm Hearts                                                                                                    |
| Medium - 225 x 300 ~                                                                                                    |
| ecently Nona Minvard State Praver Coordinator for Arkansas                                                                                                    |
| Show tile attribute on mouse hover                                                                                                    |
|                                                                                                    |
|                                                                                                    |
| /hen an Aglow staff member commented on them, Nona sent a<br>ox of 20 hats for us to distribute in Seattle. We are excited to Capiton                                                                                                    |
| Item an Aglow staff member commented on them, Nona sent a<br>ox of 20 hats for us to distribute in Seattle. We are excited to<br>nnounce that another staff member contacted the Seattle Night<br>/atch who is taking the hats to hand out to those who come in to<br>Show Caption                                                                                                    |
| Vhen an Aglow staff member commented on them, Nona sent a<br>ox of 20 hats for us to distribute in Seattle. We are excited to<br>nnounce that another staff member contacted the Seattle Night Capiton                                                                                                    |
|                                                                                                    |

#### **BUTTON**

Let's spice things up a bit and add a button to our page.

• Drag a **Button Module** over and place it under the text.

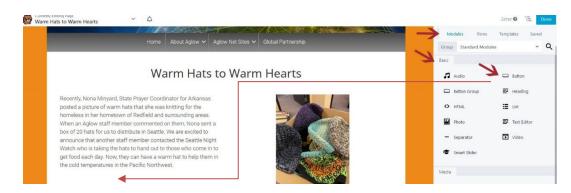

#### Add Text, choose Icon, and put in Link URL

| Warm Hats to Warm Hearts ∨ A                                                                                                    | Modules | Edited @<br>Rows Templates |          |
|----------------------------------------------------------------------------------------------------|---------|----------------------------|----------|
| MELENATIONAL<br>Des not some variable des des des des des des des des des de                                                                                                    | General | Style                      | Advanced |
| Home About Aglow 🛩 Aglow Net Sites 🗸 Global Partnership                                                                                                    | Text    |                            |          |
| Warm Hats to Warm Hearts                                                                                                    | Icon    | e Remove                   |          |
| Recently, Nona Minyard, State Prayer Coordinator for Arkanasa posted a picture of warm hats that she was knitting for the homeless in her hometown of Redfield and surrounding areas. When an Aglow staff member contracted to them. Nona sent a box of 20 hats for us to distribute in Seattle. We are excited to announce that another staff member contracted the Seattle Night Watch who is taking the hats to hand out to those who come in to get food each day. Now, they can have a warm hat to help them in the cold temperatures in the Pacific Northwest. Has for the Itomical Seattle View Seattle Night Watch who is the Seattle Night Northwest. Has for the Itomical Seattle Night Northwest warms and the Seattle Night Northwest warms and the Seattle Night Northwest was supported by the Seattle Night Northwest was supported by the Seattle Night Northwest was a supported by the Northwest was a supported by the Seattle Night Northwest was a supported by the Northwest was a supported by the Nore |         | ow.org/news/tell-us-your   |          |

#### <u>Icon</u>

Icons are another way to add visual interest to the page.

• Drop and drag the Icon Module below the Text Module on the page.

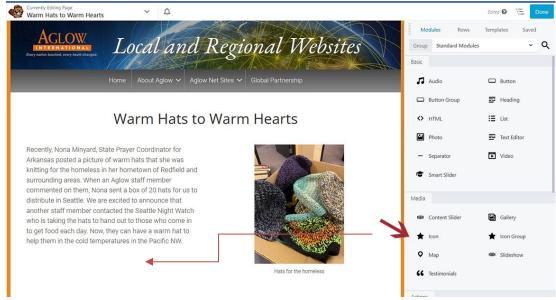

- Choose the Icon
- Add Link URL
- Add Screen Reader Text
- Type in text and **link** it to the desired URL

| Image: Constrained and the part of the homeless in her hometown of Redfield and surrounding areas. When an Aglow staff member contacted the Seattle Night Watch who is taking the hats to hand out to those who come in                                                                                                    | Currenty Editing Page Y A<br>Warm Hats to Warm Hearts A                                 |                            |                  | Edited 😡                  | VE Do       |
|----------------------------------------------------------------------------------------------------|-----------------------------------------------------------------------------------------|----------------------------|------------------|---------------------------|-------------|
| tore       About Aglow       Aglow Net Sites       Global Partnership         Interpretended on the section of the section of the sect                                       | AGLOW<br>INTERNATIONAL<br>Crevy nation blocked, every hard changed.<br>Local and Region | al Websites                |                  | Rows Templates            | Saved       |
| IntroductionContentContent </td <td></td> <td></td> <th>General</th> <th>Style</th> <td>Advanced</td>                                                                                                    |                                                                                         |                            | General          | Style                     | Advanced    |
| Warm Hats to Warm HeartsIn the constant of the constant of the cons | Home About Aglow V Aglow INEL Sites V Glob                                              | ai Partnersnip             | lcon             |                           |             |
| Recently, Nona Minyard, State Prayer Coordinator for<br>Arkansas posted a picture of warm hats that she was<br>knitting for the homeless in her hometown of Redfield and<br>surrounding areas. When an Aglow staff member<br>commented on them, Nona sent a box of 20 hats for us to<br>distribute in Seattle. We are excited to announce that<br>another staff member contacted the Seattle Night Watch<br>who is taking the hats to hand out to those who come in<br>to get food each day. Now, they can have a warm hat to<br>help them in the cold temperatures in the Pacific NW.<br>Fars for the homeless                                                                                                    | Warm Hats to Warm H                                                                     | oarts                      | Replace          | 8                         |             |
| Recently, Nona Minyard, State Prayer Coordinator for<br>Arkansas posted a picture of warm hats that she was<br>knitting for the homeless in her hometown of Redfield and<br>surrounding areas. When an Aglow staff member<br>commented on them, Nona sent a box of 20 hats for us to<br>distribute in Seattle. We are excited to announce that<br>another staff member contacted the Seattle Night Watch<br>who is taking the hats to hand out to those who come in<br>to get food each day. Now, they can have a warm hat to<br>help them in the cold temperatures in the Pacific NW.Image: Reader Text<br>Warm Hats to Warm HeartsImage: Read moreImage: Read moreImage: Read moreRead more                                                                                                    |                                                                                         |                            | Link             |                           |             |
| Arkansas posted a picture of warm hats that she was<br>knitting for the homeless in her hometown of Redfield and<br>surrounding areas. When an Aglow staff member<br>commented on them, Nona sent a box of 20 hats for us to<br>distribute in Seattle. We are excited to announce that<br>another staff member contacted the Seattle Night Watch<br>who is taking the hats to hand out to those who come in<br>to get food each day. Now, they can have a warm hat to<br>help them in the cold temperatures in the Pacific NW.Image: Reader Text<br>Warm Hats to Warm Hearts<br>Text $\sim$ Text $=$ Text $warm Hats to hand out to those who come into get food each day. Now, they can have a warm hat tohelp them in the cold temperatures in the Pacific NW.warm Hat for the homelessHats for the homelessHats for the homelessRead more$                                                                                                    | Recently Nona Minvard State Praver Coordinator for                                      |                            | https://www.agl  | low.org/news/2920-warm-ha | Select      |
| surrounding areas. When an Aglow staff member<br>commented on them, Nona sent a box of 20 hats for us to<br>distribute in Seattle. We are excited to announce that<br>another staff member contacted the Seattle Night Watch<br>who is taking the hats to hand out to those who come in<br>to get food each day. Now, they can have a warm hat to<br>help them in the cold temperatures in the Pacific NW.<br>Read more<br>Read more                                                                                                    |                                                                                         |                            | 🗌 New Window     | No Follow                 |             |
| commented on them, Nona sent a box of 20 hats for us to         distribute in Seattle. We are excited to announce that         another staff member contacted the Seattle Night Watch         who is taking the hats to hand out to those who come in         to get food each day. Now, they can have a warm hat to         help them in the cold temperatures in the Pacific NW.         Hats for the homeless         Warm Hats to Warm Hearts         If $v = A + iff < \Omega = iff < 0$ Read more                                                                                                    |                                                                                         |                            | Screen Reader Te | ort                       |             |
| distribute in Seattle. We are excited to announce that<br>another staff member contacted the Seattle Night Watch<br>who is taking the hats to hand out to those who come in<br>to get food each day. Now, they can have a warm hat to<br>help them in the cold temperatures in the Pacific NW.<br>Hats for the homeless<br>Hats for the homeless<br>Read more<br>Read more                                                                                                    |                                                                                         | AND THE MAN                | Warm Hats to W   | Varm Hearts               |             |
| another staff member contacted the Seattle Night Watch         who is taking the hats to hand out to those who come in         to get food each day. Now, they can have a warm hat to         help them in the cold temperatures in the Pacific NW.         Hats for the homeless         Read more                                                                                                    |                                                                                         |                            |                  |                           |             |
| to get food each day. Now, they can have a warm hat to<br>help them in the cold temperatures in the Pacific NW.<br>Read more Hats for the homeless Read more Read more                                                                                                    | another staff member contacted the Seattle Night Watch                                  |                            | ✓ Text           |                           |             |
| help them in the cold temperatures in the Pacific NW.       P₂ ▼ B I 目目 ( 目 ⊆ Ξ Ξ Ø)         It ▼ - ▲ ▼ 聞 ◊ Ω 谭 野 ♡ 0         Hats for the homeless         Read more                                                                                                    |                                                                                         | and a second second second |                  |                           | Visual Text |
| Ltマー A ★ 留 ② Ω 標 野 つ α<br>Hats for the homeless Read more                                                                                                    |                                                                                         |                            | Pa * B           |                           | ≣ @         |
| Read more                                                                                                    |                                                                                         | Carally.                   |                  |                           | 1910        |
| Read more                                                                                                    |                                                                                         |                            |                  |                           |             |
| adlow org/ (2920, warm, basts to warm, basts                                                                                                    | Sead more                                                                               | Hats for the nomeless      |                  |                           |             |
| agioward/aszo-warin-nears                                                                                                    |                                                                                         |                            |                  | 2920-warm-hats-to-warm-   | hearts Ø    |

When you are finished with the page click **Done** and then **Publish**.

Note: Your page will not be viewable from the front end of the website until it is placed in the Menu

| Currently Editing Page $\checkmark$ $ф$                                                                                                    | Done                                                                                |
|----------------------------------------------------------------------------------------------------|-------------------------------------------------------------------------------------|
| ACLOW       Local and Regional Websites         Unternational       Home         About Aglow ~       Aglow Net Sites ~         Global Partnership                                                                                                    | Modules Rows Templates Saved<br>Group Standard Modules ~ Q<br>Basic<br>Audio Button |
| Currently Editing Page<br>Warm Hats to Warm Hearts                                                                                                    | Discard Save Draft Publish Cancel                                                   |
| ACLOW T TTTT                                                                                                    | Modules Rows Templates Saved                                                        |
| AGLOW<br>INTERNATIONAL<br>Uniternational Action of the service of the service of the se | Group Standard Modules ~ Q<br>Basic                                                 |

#### <u>Menus</u>

Now that we've created our new page we'll need to add it to the menu for it to display on the website.

- From the Dashboard menu choose Appearance > Menus
- Select the page you want to put into the Menu
- Click on Add to Menu
- The page will be added to the **bottom of the Menu**
- **Drag** the page up to the desired location.
- Pages dragged to the far left will display as a Primary Navigation item
- Pages dragged in one space will be Secondary Navigation Items displaying under the Primary Item
- Pages dragged two spaces in will be Tertiary Items displaying under the secondary Item
- Make sure you SAVE the Menu when you are finished

| 🚯 🏤 My Sites 🔗 Ag                               | lowNet 🛁 Stats 😋 2 🌹 0 🕂 New 🗄                                                | Smart Slider 📢 😢 WPForms 💹 🤭 Events UpdraftPlus                                                                                | Howdy, Martha Stanley |
|-------------------------------------------------|-------------------------------------------------------------------------------|----------------------------------------------------------------------------------------------------|-----------------------|
| 🍘 Dashboard                                     | Add menu items                                                                | Menu structure                                                                                                    |                       |
| 📌 Posts                                         | Pages 🔺                                                                       | Menu Name main menu                                                                                                    |                       |
| Events     Media                                | Most Recent View All Search                                                   | Drag the items into the order you prefer. Click the arrow on the right of the item to reveal additional configuration options. |                       |
| Pages     Comments                              | Contact form module Store — Ecwid Store Page Parteneriat Mondial              | Home Custom Link 💌                                                                                                    |                       |
| <ul> <li>WPForms</li> <li>Appearance</li> </ul> | Global Partnership About Aglow (Française) Aglow Vision and Mission (Español) | About Aglow Page *                                                                                                    |                       |
| Themes<br>Customize                             | Aglow retries (Française)     Select All     Add to Menu                      | Identity Statement, Vision, Mission, Page *<br>& Goal sub item                                                                 |                       |
| Widgets<br>Menus                                | Store +                                                                       | Aglow Core Values sub item Page 🔻                                                                                              |                       |
| Beaver Builder                                  | Posts v                                                                       | Aglow Mandates sub item Page 💌                                                                                                 |                       |
| <ul><li>Plugins</li><li>Users</li></ul>         | Templates T                                                                   | Aglow Net Sites Page - Primary Navigation Item                                                                                 |                       |
| 🖋 Tools                                         | Events *                                                                      | Page   Request a Site sub item  Page   Secondary Navigation Item                                                               |                       |
| Settings                                        | Custom Links v                                                                | Contact form module sub item Page                                                                                              |                       |
| Vi Yoast SEO (2)                                | Categories                                                                    | Global Partnership Page 💌                                                                                                    | i i                   |
| Broadcast                                       | Event Categories                                                              | Warm Hats to Warm Hearts Page 💌                                                                                                |                       |
| 📚 Smart Slider                                  |                                                                               |                                                                                                    | •                     |
| Visitor Statistics                              |                                                                               | Delete Menu                                                                                                    | Save Menu             |

# **REMOVE A MENU ITEM**

• To remove a Menu Item click on the arrow next to Page and choose Remove at the bottom

| Templates        | Ŧ        | Aglow Net Sites                                                      | Page |      |      |
|------------------|----------|----------------------------------------------------------------------|------|------|------|
| Events           | ×        | Request a Site sub item                                              | P    | Page | ٣    |
| Custom Links     | •        | Contact form module sub item                                         |      |      | Page |
| Categories       | <b>v</b> | Global Partnership                                                   | Page | •    |      |
| Event Categories | ×        | Warm Hats to Warm Hearts                                             | Page |      | Z    |
|                  |          | Navigation Label                                                     |      |      |      |
|                  |          | Warm Hats to Warm Hearts                                             |      |      |      |
|                  |          | Title Attribute                                                      |      |      |      |
|                  |          | Move <u>Up one</u> <u>Under Global Partnership</u> <u>To the top</u> |      | _    |      |
|                  |          | Original: Warm Hats to Warm Hearts                                   |      |      |      |
|                  |          | Remove   Cancel                                                      |      |      |      |

#### FORMATTING TEXT

- When should you put a heading in a separate element, and when should you leave it with the block of text in a text box? Good question! If you think you may want to move your heading around, place it in a separate Heading Module. If it will always stay with that block of text format it in the text module.
- *Tip:* Press **Shift + Enter** at the end of a line for tighter spacing between lines.

| Enter | Date: August 28, 2023 | Shift + Enter | Date: August 28, 2023 |
|-------|-----------------------|---------------|-----------------------|
|       | Time: 7:00 PM         |               | <b>Time:</b> 7:00 PM  |

## **ADJUSTING SPACING BETWEEN ELEMENTS**

- Click on the Module you want to adjust. •
- Click on the Advanced tab to access options. •

• Choose how much space you want to the left, right, top and bottom of the element with Margins options Note: BeaverBuilder remembers what tab you were working in last, so the next time you open an element it will open in the same tab. I.e. if you have been working with options under the Advanced tab, the next time you open an element it will open with that tab displaying. Just click on the General tab to get back into those options.

| : ( | Currently Editing Page<br>Warm Hats to Warm Hearts | ~ ¢                                                               |                               |        |             | Editer    | 🛛 🛛 🔁 🛛 Dor | ne |
|-----|----------------------------------------------------|-------------------------------------------------------------------|-------------------------------|--------|-------------|-----------|-------------|----|
| 1   |                                                    | Local and R                                                       | egional Websites              |        | on          | Rows Temp | 2           |    |
| •   |                                                    |                                                                   |                               |        | General     | Style     | Advanced    |    |
|     |                                                    | Home About Aglow 🗸 Aglow Net                                      | et Sites 🗸 Global Partnership |        | targins 💂 🔗 |           |             |    |
|     |                                                    | Warm Hats to W                                                    | Varm Hearts                   | •      | 50          | 0         | 50 px •     | ſ  |
|     | Recently, Nona Minyard,                            | State Prayer Coordinator for                                      |                               |        | /isibility  |           |             |    |
| •   |                                                    | re of warm hats that she was<br>s in her hometown of Redfield and |                               | s<br>C | reakpoint   |           |             |    |
| i.  | surrounding areas. When                            | an Aglow staff member                                             |                               | r      | isnlav      |           |             |    |

#### **Hyperlinks**

To add a hyperlink to existing text click on the **Text Module.** You text will open up on the right side of the page.

- Select the Text you want to hyperlink. •
- Click on the **Paperclip Icon** or use the keyboard shortcut **Ctrl + K** to access the dialog box. •
- Put the URL in the dialog box. ٠
- Click on the blue elbow looking button. •

| Aglow Meetings                                                                                                    | General Style Advanced                                                                                                    |
|----------------------------------------------------------------------------------------------------|----------------------------------------------------------------------------------------------------|
| Aglow is, by nature, dynamic and global. Meetings vary from nation to nation in order to meet the cultural and geographic needs of<br>individuals in locations as diverse as the people themselves! Large groups gather to worship, and listen to guest speakers, smaller groups<br>(from 3-10) meet, forming prayer groups, Biles studies, or care groups. Those with a heart for outreach form groups to help meet                          | 92 Add Media Situal Text O                                                                                                    |
| community needs such as visiting nursing homes and orphanages, tutoring at schools and participating in food programs.                                                                                                    | 1 f τ - A τ 自 Q Ω 译 取 つ C                                                                                                    |
| As Aglow has grown, more groups have formed around special areas of ministry such as prison ministry, ministry within local churches,<br>outreach within neighborhoods, and teen or youth ministry.                                                                                                    | hearts. Bible studies are an especially good<br>place for new Christians to come together with<br>other believers to explore God's Word and put |
| Aglow Bible Studies                                                                                                    | the timeless truths into action in their own<br>personal lives. Find out more about Anlow's                                                     |
| Up close and personal: that's a good way to describe Aglow Bible studies. A small group meets together regularly to study the Bible and<br>share issues and questions that touch hearts. Bible studies are an especially good place for new Christians to come together with other<br>believers to explore God's Word and put the timeless truths into action in their own personal lives. Find out more about Aglow's free Bible<br>Studies. | inee bible Studies                                                                                                    |
| Aglow Conferences                                                                                                    |                                                                                                    |
|                                                                                                    |                                                                                                    |

If the link will take you outside of your website, click on the Gear Icon under the blue elbow button and • choose **Open in a New Window** in the dialog box that pops up. This will bring up the link in a new tab. Then click Update

|                                                                                                 | to a composition of the poster of the first of the                     |        |                | Text Editor          |                        |
|-------------------------------------------------------------------------------------------------|------------------------------------------------------------------------|--------|----------------|----------------------|------------------------|
| etings                                                                                          | Insert/edit link                                                       | ×      |                |                      |                        |
|                                                                                                 | Enter the destination URL<br>URL                                       |        | rt<br>r groups | <b>Q</b> ) Ada Media |                        |
| et, forming prayer groups, Bible studies, or car<br>ds such as visiting nursing homes and orpha | https://www.aglow.org/resources/free-resources/bible-stud<br>Link Text |        |                |                      | ** ニュニ(の)<br>の 作 計 つ C |
|                                                                                                 | Aglow's free Bible Studies  Coen link in a new tab                     |        | irches,        |                      |                        |
| e Studies                                                                                       | On link to existing content<br>Search                                  |        |                |                      | action in their own    |
|                                                                                                 | No search term specified. Showing recent items                         |        | le and         | free Bible Studies   |                        |
|                                                                                                 | Warm Hats to Warm Hearts                                               | FAGE   | other          | Aglow Conference     | e.                     |
|                                                                                                 | Contact form module                                                    | PAGE   | ee Bible       | rigiou comercine     | ñ.                     |
|                                                                                                 | Home                                                                   | PAGE   |                |                      |                        |
|                                                                                                 | Store                                                                  | PAGE   |                |                      |                        |
|                                                                                                 | Parteneriat Mondial                                                    | PAGE   |                |                      | 878                    |
|                                                                                                 | Global Partnership                                                     | PAGE   |                |                      | 5 81                   |
|                                                                                                 | About Aglow (Française)                                                | PAGE   |                |                      |                        |
|                                                                                                 | Aglow Vision and Mission (Españo)                                      | PAGE   |                |                      |                        |
|                                                                                                 | Aglow Core Valuas (Française)                                          | PAGE   |                |                      | 1000                   |
|                                                                                                 | Aglow Mandates (Française)                                             | PAGE   |                | AG                   | LOW                    |
| chment_19" align="alignright" width="300"]                                                      | Aglow Vision and Misson (Française)                                    | PAGE   |                | AND DESCRIPTION      |                        |
|                                                                                                 | Cancel                                                                 | Update |                | lane Hansen Hoyt at  | 2012 Instanational     |
|                                                                                                 |                                                                        |        |                |                      |                        |

Text Editor

#### **COMMENTS**

- The Admin for your site will receive an email notifying you that a comment has been posted on your site.
- The Comment will not go live until the Admin logs in and approves it.
- Mouse over the space below the comment to access the options which are:
  - Unapprove | Reply | Quick Edit | Edit | Spam | Trash

| My Sites 🛛 📸 So           | outh Hill Aglow Community Lighthouse 🛛 📈 Sta                                               | is 😳 2 📮 0 🕂 New Smart Slider 📢 🚺 💹 🧭 Events UpdraftPlus                                                                                                    |                                          | Howdy, Martha Stanley                      |
|---------------------------|--------------------------------------------------------------------------------------------|----------------------------------------------------------------------------------------------------|------------------------------------------|--------------------------------------------|
| nboard<br>id<br>s         | Comments All (9)   Mine (0)   Pending (0)   Approved (9) Bulk actions V   Apply   All comm | Spam (4)   Trash (0)<br>ent types ✔ Filter Check for Spam                                                                                                    | 2                                        | Screen Options  Help  Search Comment 9 ite |
| nts                       | Author                                                                                     | Comment                                                                                                    | In response to                           | Submitted on                               |
| lia<br>es<br>mments       | C Rachelbrown<br>southhillaglow@gmail.com<br>71.219.185.119                                | In reply to Shalita Bateman.<br>Thank you. CoPastor Shalita! I believe we are partnering in the Spirit with you and your husband for our<br>community! We hope to collaborate with your ministry soon!<br>Unapprove   Reply   Quick Edit   Edit   Spam   Trash | Monthly Intercessory Prayer<br>View Page | 2022/07/27 at 1:51 pm                      |
| arance<br>r Builder<br>15 | Shalita Bateman<br>Nextlevel4ink@gmail.com<br>107.77.204.40                                | Such a blessing to know there is a group of people covering over the community with love and prayer and<br>doing the will of the Lord                                                                                                    | Monthly Intercessory Prayer<br>View Page | 2022/07/25 at 4:36 pm                      |
|                           | rachelbrown     southhillaglow@gmail.com     71.219.185.119                                | In reply to Martha Stanley.<br>Thank you, Martha! We certainly touch and agree in the Spirit!                                                                                                    | Monthly Intercessory Prayer<br>View Page | 2022/07/15 at 3:56 pm                      |

To allow Comments on a page **click on Pages in the left navigation** and **find your page**. Mouse over the title of the page to be able to see the options.

- Choose Quick Edit
- Choose Allow Comments
- **Update** the page

| 📙 Pages 🔸        | Parteneriat Mondial       | Martha Stanley                         |            | Published             | • •                   | 0 0 | ⇔ Aglow Togo |
|------------------|---------------------------|----------------------------------------|------------|-----------------------|-----------------------|-----|--------------|
| All Pages        |                           |                                        |            | 2015/08/07 at 7:58 pm |                       |     |              |
| Add New          | QUICK EDIT                |                                        |            | _                     |                       |     |              |
| Comments         | Title Request a Site      |                                        |            | Parent                | Main Page (no parent) |     | ~            |
| 🗐 WPForms        | Slug request-a-site       |                                        |            | Order                 |                       |     |              |
| 🔊 Appearance     | Date 10-Oct ~ 15, 2014 at | 16 32                                  |            | Template              | Default template 🗸    |     |              |
| 📰 Beaver Builder | Password -                | OR- 🗌 Private                          |            | Allow Comm            | ients                 |     |              |
| 🖌 Plugins        | Unap                      | prove   Reply   Quick Edit   Edit   Sp | am   Trash | Status                | Published V           |     |              |
| 📥 Users          | Update                    |                                        |            |                       |                       |     |              |
| 🖋 Tools          | Store — Ecwid Store Page  | rick                                   | _          | Published             | • •                   | 1 0 |              |
| 5 Settings       |                           |                                        |            | 2017/08/01 at 8:14 pm |                       |     |              |
| 🖏 WP Mail SMTP   |                           |                                        |            |                       |                       |     |              |

• FYI - The AglowNet sites use an anti-spam program called Akismet for weeding out spam.

A whole world of creativity is open for you with Beaver Builder. Play around, explore the options under the Style tab, explore options by scrolling down in the General tab. Have fun! Be adventurous! And remember if things do go awry I am only an email away. Happy Beaver Building!